Adobe Photoshop CC 2015 Version 18 Free License Key Free

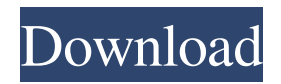

## **Adobe Photoshop CC 2015 Version 18 Crack [32|64bit] (Updated 2022)**

Figuring Out Photoshop's Layers The centerpiece of any Photoshop image is the layer. You place elements, such as text, photographs, and graphics, on a layer, which enables you to adjust them individually. In order to understand the layers of a Photoshop file, you need to know two things: \* The RGB color model \* The importance of the background color

#### **Adobe Photoshop CC 2015 Version 18 Full Version**

What You Will Learn Here's What You'll Learn! Understand The Basic Use Of The Photoshop Elements The basic functions of Photoshop Elements are integrated into the interface of this photo editing software. You can easily perform basic photo editing tasks with Photoshop Elements. You will be able to import photos, edit them, and use them to create different types of images. You will learn to use this software on Windows and Mac. Creating Images With Photoshop Elements The main features of Photoshop Elements are applied to the graphic design. You can create images including photos or photos with text. You can add different types of elements to your images. You will be able to adjust the size of your image, apply filters and effects to them, and apply many different types of graphics. Photoshop Elements is perfect for any hobbyist or small business owner. It allows you to create high-quality graphics that will impress your clients. It is very affordable, and it is a great software for the average photo enthusiast. Learn Photoshop Elements If you are a beginner or just need basic editing functions for your photo collection, Photoshop Elements is a great alternative to Photoshop. It is a simple software that is easy to understand and use. In this course, you will learn how to use and edit photos in Photoshop Elements. Photoshop Elements starts with the basics of how to use the software, and then you learn about the types of effects, filters and graphics that you can use. You can learn how to edit images and apply different effects to them. You will learn how to edit the contrast of your photos, how to convert a photo into black and white, how to create still images from a video. Learn Multiple Color Correction Effects For Photos Learn How To Adjust Brightness, Saturation And Contrast You will learn how to adjust brightness, saturation and contrast. You will learn to apply this to a photo or multiple photos. You will learn about presets that will help you to quickly change the color of an image. Learn Multiple Text Effects For Designing Graphics You will learn how to apply different types of effects and graphics to photos. You will learn how to apply text to your photos. You will learn how to create the right type of design for your images. Learn How To Create Editing a Photo You will learn how to apply editing filters to your photos, adjust brightness and contrast, and add different effects to your image. You will learn a681f4349e

# **Adobe Photoshop CC 2015 Version 18 Full Version**

\*\*Effect of polycations on PrtA production in the presence of formaldehyde.\*\* Quantification of PrtA in planktonic (PL) and biofilm (BF) cells in the presence of polycations as described in the [Materials and methods](#s2){ref-type="sec"}. Data correspond to two independent experiments. (TIF)

## **What's New in the?**

Order Michigan Supreme Court Lansing, Michigan May 24, 2019 Bridget M. McCormack, Chief Justice David F

# **System Requirements For Adobe Photoshop CC 2015 Version 18:**

Supported OS: Windows 10, Windows 7, Windows 8, Windows 8.1, Windows 10 Mobile AMD, Intel or nVidia compatible graphics card is required Minimum system requirements: AMD or Intel compatible graphics card is required To connect to the Internet and play online, you will need to have an active Internet connection and a broadband or cable/satellite modem. You can download the latest drivers for

<https://www.latablademultiplicar.com/?p=7535>

[https://www.petisliberia.com/adobe-photoshop-2021-version-22-4-2-keygen-crack-setup-serial-number-full-torrent-free](https://www.petisliberia.com/adobe-photoshop-2021-version-22-4-2-keygen-crack-setup-serial-number-full-torrent-free-download-for-pc/)[download-for-pc/](https://www.petisliberia.com/adobe-photoshop-2021-version-22-4-2-keygen-crack-setup-serial-number-full-torrent-free-download-for-pc/) <https://www.ticonsiglioperche.it/adobe-photoshop-cc-2015-version-16-keygen-exe/consigli-utili/> [https://guarded-journey-96704.herokuapp.com/Photoshop\\_2022.pdf](https://guarded-journey-96704.herokuapp.com/Photoshop_2022.pdf) [https://prayersonline.org/wp-content/uploads/2022/06/Photoshop\\_2022\\_version\\_23.pdf](https://prayersonline.org/wp-content/uploads/2022/06/Photoshop_2022_version_23.pdf) <http://igsarchive.org/article/photoshop-cc-2019-full-license-free-download-pc-windows/> <https://trustymag.com/photoshop-2022-version-23-4-1-full-product-key-march-2022/> <https://colonialrpc.com/advert/photoshop-cs3-activation-code-with-keygen-mac-win/> [https://helloenquiry.in/wp-content/uploads/2022/06/Photoshop\\_2022\\_Version\\_230.pdf](https://helloenquiry.in/wp-content/uploads/2022/06/Photoshop_2022_Version_230.pdf) [http://gurureviewclub.com/wp-content/uploads/2022/06/Photoshop\\_CC\\_2019\\_version\\_20.pdf](http://gurureviewclub.com/wp-content/uploads/2022/06/Photoshop_CC_2019_version_20.pdf) <http://robinzoniya.ru/?p=22801> <http://www.midax.it/registrazione-utenti/> <http://wolontariusz.com/advert/photoshop-2021-version-22-0-1-key-generator-full-version-2022/> <https://newsonbox.com/photoshop-cc-2019-with-registration-code-free-april-2022/> <https://thevaluesquares.com/adobe-photoshop-2022-version-23-2-crack-exe-file-free-download-for-pc/> <https://abwabnet.com/adobe-photoshop-2021-version-22-4-2-jb-keygen-exe-free-download-latest/> <http://feelingshy.com/photoshop-2021-version-22-3-1-keygen-exe-product-key-full-download-x64/> <http://www.khybersales.com/2022/06/30/photoshop-cs5-crack-mega-full-version-download/> [https://trevelia.com/upload/files/2022/06/bFdPx73nnJRKaEa5DVMa\\_30\\_c1135dcbd792943daaf549fbbe182bf9\\_file.pdf](https://trevelia.com/upload/files/2022/06/bFdPx73nnJRKaEa5DVMa_30_c1135dcbd792943daaf549fbbe182bf9_file.pdf) <http://noticatracho.com/?p=28710>